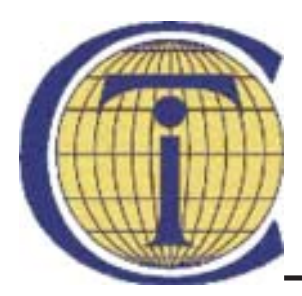

# **TARPTAUTINĖ TESTŲ KOMISIJA**

# Tarptautinis testų naudojimo reglamentas 2000 m. variantas

Tarptautinės testų komisijos (TTK) taryba priėmė Reglamentą 1999 m. birželio mėn. posėdyje Grace (Austrija). Europos psichologų profesinių asociacijų federacijos Laikinoji testų ir testavimo darbo grupė Reglamentą taip pat patvirtino savo posėdyje 1999 m. Romoje.

Cituoti ar dauginti šį dokumentą leidžiama tik rašytiniu TTK sekretoriato sutikimu.

© Copyright International Test Commission, 1999

 $\mathbf{1}$ 

© Vertimas, Lietuvos psichologų asociacija, 2003

itclt.pmd

Versta iš: International Test Commission (ITC) Guidelines for Test Use. © Copyright International Test Commission, 1999

International Test Commission (ITC) Guidelines for Test Use: Lithuanian Version. Translation authorised by the Lithuanian Psychological Association © Lietuvos psichologų asociacija, 2003 ISBN 9986-9357-6-8

© Copyright International Test Commission, 1999

© Vertimas, Lietuvos psichologų asociacija, 2003

itclt.pmd

 $\overline{c}$ 

# **TURINYS**

 $\overline{\phantom{a}}$ 

 $\overline{\overline{\phantom{m}}}$ 

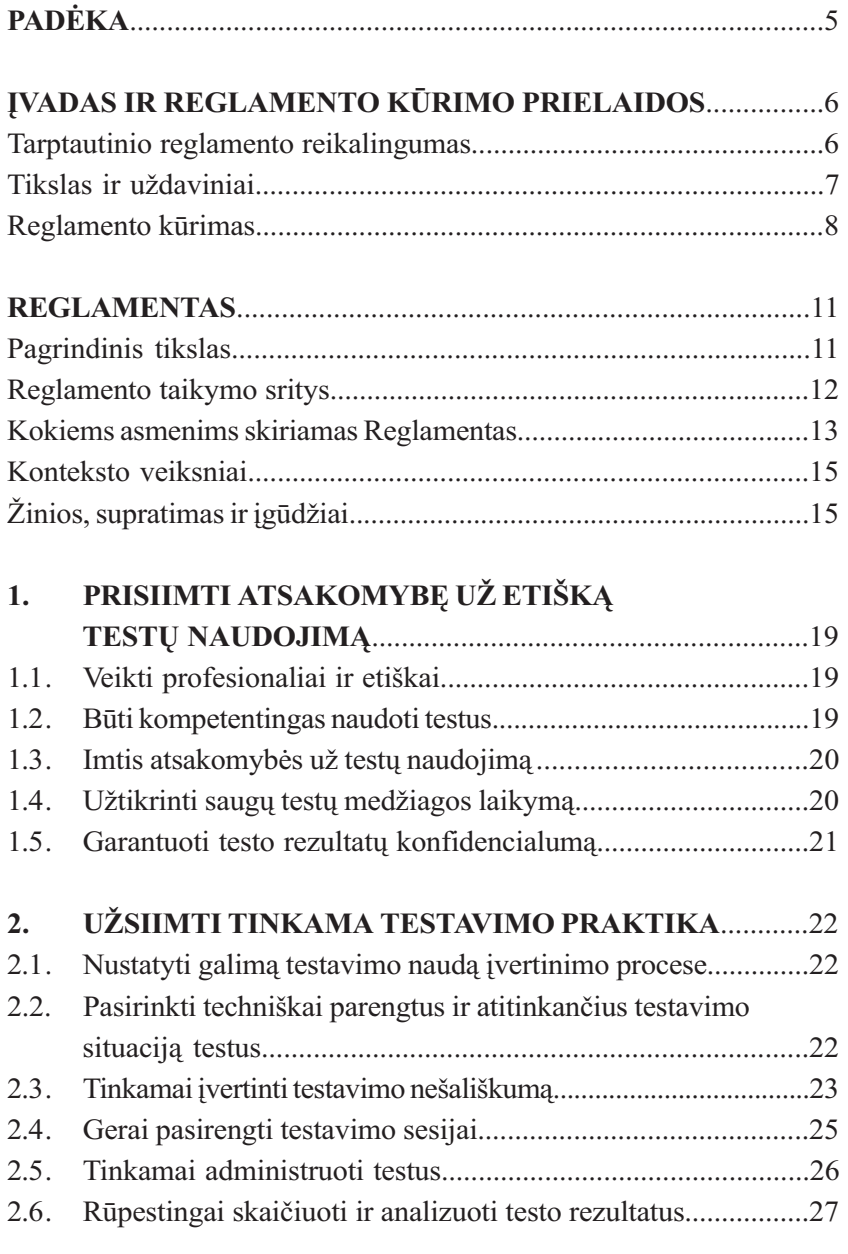

© Copyright International Test Commission, 1999

© Vertimas, Lietuvos psichologų asociacija, 2003

itclt.pmd

 $\begin{array}{c|c|c|c} & \multicolumn{3}{c|}{\phantom{-}}\\ \hline \multicolumn{3}{c|}{\phantom{-}}& \multicolumn{3}{c|}{\phantom{-}}\\ \hline \multicolumn{3}{c|}{\phantom{-}}& \multicolumn{3}{c|}{\phantom{-}}\\ \hline \multicolumn{3}{c|}{\phantom{-}}& \multicolumn{3}{c|}{\phantom{-}}\\ \hline \multicolumn{3}{c|}{\phantom{-}}& \multicolumn{3}{c|}{\phantom{-}}\\ \hline \multicolumn{3}{c|}{\phantom{-}}& \multicolumn{3}{c|}{\phantom{-}}\\ \hline \multicolumn{3}{c|}{\phant$ 

 $\overline{\mathbf{3}}$ 

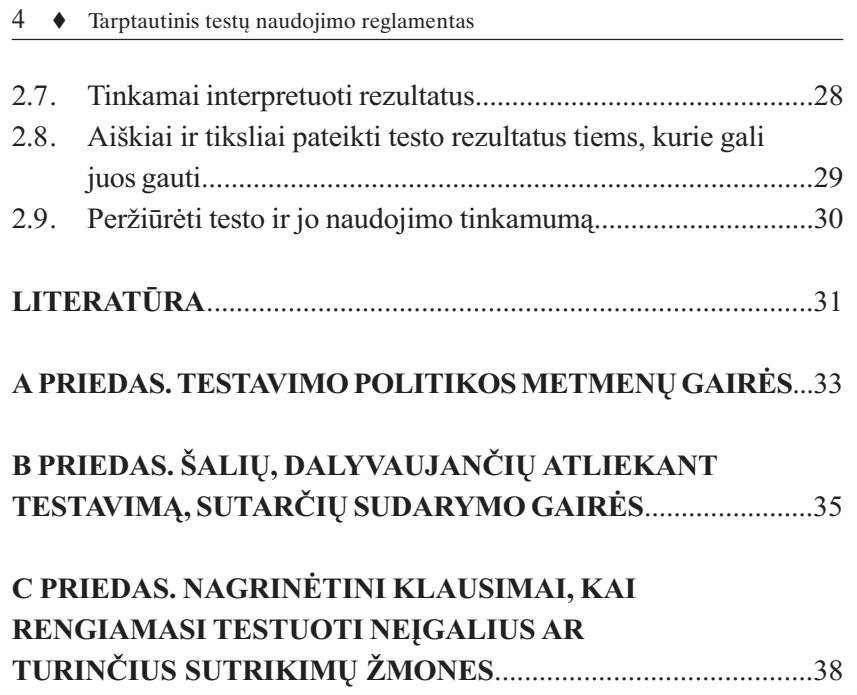

© Copyright International Test Commission, 1999 © Vertimas, Lietuvos psichologų asociacija, 2003

itclt.pmd

 $\mathcal{L}^{\text{max}}_{\text{max}}$  , where  $\mathcal{L}^{\text{max}}_{\text{max}}$ 

## **PADĖKA**

Reglamentą TTK tarybai parengė profesorius Dave Bartram. Autorius dėkingas už paramą įgyvendinant šį projektą Iain Coyne ir šiems 1997 metų Dublino darbo grupės nariams, vertingai prisidėjusiems prie dabartinės Reglamento versijos kūrimo:

Ms Dusica Boben, Productivnost, SLOVĖNIJA; Mr Eugene Burke, Britų psichologų sąjunga, ANGLIJA; Dr Wayne Camara, Koledžų valdyba, JAV; Mr Jean-Louis Chabot, ANOP, PRANCŪZIJA; Mr Iain Covne, Hull universitetas, ANGLIJA: Dr Riet Dekker, Swets and Zeitlinger, OLANDIJA; Dr Lorraine Eyde, JAV Personalo vadybos biuras, JAV; Prof Rocio Fernandez-Ballesteros, EAPA, ISPANIJA; Mr Ian Florance, NFER-NELSON, ANGLIJA; Prof cheryl Foxcroft, Pietų Afrikos testų komisija, PIETU AFRIKA; Dr John Fremer, Koledžų valdyba, JAV; Ms Kathia Glabeke, Psichodiagnostikos komisija, BELGIJA; Prof Ron Hambleton, Masačusetso universitetas Amherste, JAV; Dr Karin Havenga, Pietų Afrikos Testų komisija, PIETŲ AFRIKA; Dr Jurgen Hogrefe, Hogrefe & Huber Verlagsgruppe, VOKIETIJA; Mr Ralf Horn, Swets and Zeitlinger, VOKIETIJA; Mr Leif Ter Laak, Saville & Holdsworth Ltd, ANGLIJA; Dr Pat Lindley, Brity psichology sajunga, ANGLIJA; Mr Reginal Lombard, Pietų Afrikos testų komisija, PIETŲ AFRIKA; Prof Jose Muniz, Ispanijos psichologų asociacija, ISPANIJA; Ms Gill Hyfield, Saville and Holdsworth Ltd, ANGLIJA; Dr Torleiv Odland, Norsk Psykologforening, NORVEGIJA; Ms Berit Sandler, Danijos psichologų asociacija, DANIJA; Prof Francois Stoll, Šveicarijos psichologų federacija, ŠVEICARIJA.

Autorius taip pat dėkingas daugeliui asmenų ir organizacijų, pateikusių savo atsiliepimus ir pasiūlymus per įvairias konsultacijas ir Reglamento pristatymus konferencijose.

© Copyright International Test Commission, 1999 © Vertimas, Lietuvos psichologų asociacija, 2003

itclt.pmd

 $\overline{5}$ 

## Ivadas ir reglamento kūrimo prielaidos

### Tarptautinio reglamento reikalingumas

Tarptautinės testų komisijos (TTK) projekto dėmesio centre – tinkamo testu naudojimo ir geriausios įvertinimo praktikos skatinimo gairės. Taigi darbas, kurį atliko TTK, remdama tinkamą testų adaptavimo praktiką (Hambleton, 1994; Van de Vivjer, F. & Hambleton, R., 1996), yra svarbus žingsnis, siekiant užtikrinti testų, pritaikytų skirtingoms kultūroms ir kalboms, kokybe. TTK taryba posėdyje Atėnuose 1995 metais pateikė pasiūlymą išplėsti Reglamentą ir įtraukti į jį nešališko ir etiško testų naudojimo klausimus. Remiantis šiuo reglamentu gali būti kuriami mokymo standartai ir apibrėžiama testuotojų kompetencija.

Yra keletas paaiškinimų, kodėl reikia Tarptautinio testų naudojimo reglamento.

- Šalys labai skirtingai kontroliuoja, jei apskritai tai daro, testu naudojima ir testavimo padarinius testuojamiesiems. Vienos nacionalinės profesinės sąjungos turi įstatymus, reglamentuojančius psichologų registraciją, kitos – tokių įstatymų neturi. Tarptautiniu mastu priimtas reglamentas suteiktų nacionalinėms psichologų asociacijoms ir kitoms profesinėms sąjungoms bei organizacijoms tam tikrą paramą kuriant standartus savo šalyse, kai standartams trūksta baigtumo arba standartų apskritai nėra.
- Ivairiose šalyse labai skiriasi testų naudojimo modelis, aprašantis teisę įsigyti ar naudoti testų medžiagą. Kai kuriose šalyse testai prieinami tik psichologams, kitose – naudotojams, kuriuos registruoja formaliai patvirtinti nacionaliniai testų platintojai, o dar kitose – testų naudotojai gali laisvai, be jokių ribojimų įsigyti medžiagą iš tiekėjų savo šalyje ar tiesiai iš tiekėjų užsienyje.
- Daug gerai žinomų metodikų pasirodė internete, pažeidžiant autorių

itclt.pmd

 $6\overline{6}$ 

teise, nepranešus testo autoriams ar leidėjams ir neatsižvelgus į testo apsaugos problemas.

- · Padidėjęs tarptautinis darbo jėgos mobilumas padidino poreikį naudoti testus, kai kitų šalių asmenys prašo priimti į darbą. Dažnai testavimas atliekamas vienoje šalyje potencialaus darbdavio, esančio kitoje šalyje, užsakymu.
- Verslo ir švietimo sistemose nuotoliniam ivertinimui JAV ir Jungtinėje Karalystėje pradėtas naudoti internetas. Tai kelia labai daug problemų, susijusiu su testavimo administravimo ir kontrolės standartais, taip pat su testų apsauga.

### Tikslas ir uždaviniai

Ilgalaikis šio projekto tikslas – parengti gairių, nusakančių testuotojų kompetenciją (žinias, įgūdžius, gebėjimus ir kitas asmenines savybes), rinkinį. Testuotojų kompetencija yra apibrėžta testavimo atlikimą įvertinančiais kriterijais. Tokie kriterijai suteikia pagrindą kurti kompetencijos specifikacijas, parodančias, ko tikimasi iš asmens, siekiančio testuotojo kvalifikacijos. Šios kompetencijos specifikacijos turi aprėpti toliau išvardytas sritis:

- $\bullet$ profesiniai ir etiniai testavimo standartai;
- testuojamojo ir kitų įtrauktų į testavimą asmenų teisės;
- alternatyvių testų įvertinimas ir pasirinkimas;  $\bullet$
- testo administravimas, rezultatų skaičiavimas ir interpretavimas;
- išvadų rašymas ir grįžtamasis ryšys.

Kadangi Reglamentas yra tiesiogiai susijęs su testų naudojimu, jis svarbus ir:

- testų konstravimo standartams;  $\bullet$
- naudotojo dokumentacijos standartams (pavyzdžiui, techniniams ir  $\bullet$ naudotojo vadovams);
- standartams, reguliuojantiems testų platinimą ir prieinamumą bei  $\bullet$ informaciją apie testus.

© Copyright International Test Commission, 1999 © Vertimas, Lietuvos psichologų asociacija, 2003

 $\overline{7}$ 

Šis reglamentas yra įvairių šalių psichologinio ir pedagoginio testavimo specialistų (psichologų, psichometrikų, testų leidėjų ir kūrėjų) darbo rezultatas. Šiuo dokumentu nesistengiama sukurti naują reglamentą, jame sujungti bendri dalykai, kurie jau yra naudojamuose reglamentuose, praktikos kodeksuose, standartuose ir kituose dokumentuose, siekiant sukurti vienodą struktūrą, kad šie bendri dalykai būtų suprantami ir naudojami.

### Reglamento kūrimas

Reglamentas turėtu būti etalonas, su kuriuo, siekiant išsamumo ir tarptautinio bendrumo, gali būti lyginami vietiniai standartai. Naudojantis Reglamentu, kaip etalonu ar pagrindu kurti vietinius dokumentus (pavyzdžiui, standartus, praktikos kodeksus, formuluotes apie testuojamojo teises), bus išlaikomas palyginti geras dokumentų suderinamumas, nepaisant nacionalinių skirtybių.

Reglamento kūrimas prasidėjo medžiagos apie įvairių šalių testų standartus, praktikos kodeksus, testų naudojimą ir t. t. rinkimu<sup>1</sup>. Remtasi įvairiais šaltiniais, tačiau kuriant Reglamentą ypač daug įtakos turėjo šie dokumentai:

- Australijos psichologų sąjunga (APS). Testų naudojimo reglamento papildymas (Kendal ir kiti, 1997).
- Britų psichologų sąjunga (BPS). A lygio ir B lygio standartai profesiniams testams naudoti (Bartram, 1995, 1996).
- Amerikos pedagoginių tyrimų asociacija (AERA), Amerikos psichologų asociacija (APA) ir Nacionalinė pedagoginių matavimų taryba (NCME). Pedagoginių ir psichologinių matavimų standartai (1985).

© Copyright International Test Commission, 1999 © Vertimas, Lietuvos psichologų asociacija, 2003

<sup>&</sup>lt;sup>1</sup> Norint gauti visa medžiagos, kuri turėjo įtakos šiam procesui, sąrašą reikėtų kreiptis į autorius.

- Amerikos konsultavimo ir raidos asociacija (AACD). Standartizuotu testų naudotojų atsakomybė (Schafer, W. D., 1992).
- Kanados psichologų asociacija (CPA). Pedagoginio ir psichologinio testavimo reglamentas (1985).

Australijos psichologų sąjungos dokumentas vertingas tuo, kad jame buvo sujungta daug dalykų iš BPS ir amerikiečių publikacijų, taip pat buvo naudinga remtis ir Pietų Afrikos nacionalinio psichologinių tyrimų instituto publikacijomis bei įvairių leidėjų nurodymais testų naudotojams. Daug dalykų perimta iš Testavimo praktikų jungtinio komiteto (JCTP) Testu naudotoju kvalifikaciju darbo grupės (TUOWG) orginalaus darbo. kuriame tinkamas testo naudojimas grindžiamas duomenų analize (pvz., Eyde ir kiti, 1988, 1993; Moreland ir kiti, 1995), ir JCTP darbo rengiant Nešališko testų naudojimo pedagogikoje kodeksą (JCTP, 1988; Fremer, Diamond & Camara, 1989).

Analizuojant pirminius šaltinius visi teiginiai buvo kategorizuoti į keturiolika pagrindinių pavadinimų. Jei tiko, paskiri įvairių šaltinių teiginiai buvo irašomi apibendrinus ju prasme. Teiginiai taip pat buvo modifikuojami suteikiant jiems tokią formą, kuri leistų nusakyti bendrą pradžią (pavyzdžiui, "kompetentingas testuotojas turi..." arba "kompetentingas testuotojas gali...").

Pirminis keturiolikos dalių dokumentas tapo medžiaga tarptautinei darbo grupei, 1997 m. liepą susirinkusiai Dubline. TTK darbo grupės tikslas buvo apsvarstyti ir kritiškai įvertinti visus šio pradinio dokumento aspektus ir parengti reglamento metmenis, turinčius tarptautinį įvertinimą ir pripažinimą. Darbo grupė detaliai išnagrinėjo pradinį dokumentą, buvo išsakyta pastabų dėl jo formos, sandaros ir turinio. Dokumentas buvo iš esmės peržiūrėtas (2.0 versija) ir išsiųstas visiems, galėjusiems pateikti komentarų. Po to parengtas naujo konsultacinio dokumento projektas (3.1 versija), apėmęs visus komentarus ir siūlymus, pateiktus 2.0 versijai.

© Copyright International Test Commission, 1999

Konsultacinio dokumento 3.1 versija, turinti struktūruota atsakymu forma, išsiuntinėta svarbiausiems asmenims ir organizacijoms tikintis jų komentarų. Išsiųsta 200 dokumento egzempliorių. Gauti 28 išsamūs atsakymai, įskaitant grupių atsakymus iš APA, BPS ir keleto kitų profesionalių Europos asociacijų. 1998 m. vasarą, atsižvelgiant į šiuos komentarus, Reglamentas buvo pataisytas ir du šimtai 4.1 versijos egzempliorių vėl išsiųsti tolesniam konsultavimuisi. Antrame konsultacijų ture gauta aštuoniolika oficialių atsakymų. Be to, daugelis konsultacinių dokumentu gavėju svarbius neformalius komentarus pateikė elektroniniu paštu arba susitikimuose.

Kuriant dabartinę Reglamento versiją (versija 2000) stengtasi atsižvelgti į visus gautus atsakymus. Jie visi, be išimčių, buvo konstruktyvūs ir naudingi<sup>2</sup>.

Reglamentą reikėtų suprasti kaip paremiamąjį, o ne draudžiamąjį dokumentą. Svarbu įsitikinti, kad jis apima universalius tinkamo testo naudojimo principus ir nesiekia suvienodinti teisiniu skirtumu, egzistuojančių atskirų šalių praktikoje ar įvairiose taikymo srityse.

Remiantis siūloma struktūra skiriami trys pagrindiniai kompetencijos aspektai:

- 1. Profesiniai ir etiniai praktikos standartai, turintys itakos testavimo būdui, ir būdui, kuriuo testuotojai sąveikauja su kitais šio proceso subjektais.
- 2. Žinios, supratimas ir įgūdžiai, susiję su testavimo procesu: tai, ką testuotojas turi gebėti.
- 3. Žinios ir supratimas, kas turi įtakos testavimo procesui ir jį palaiko.

<sup>&</sup>lt;sup>2</sup> Išsami ataskaita apie pirmojo konsultavimosi rezultatus pateikta TTK tarybai 1998 m. rugpjūčio mėn. posėdyje. Antrųjų konsultacijų ataskaita kartu su Reglamento 5.0 versija įteikta TTK tarybai 1999 m. birželį. 2000 metų versijoje yra keletas nežymių Reglamento 5.0 versijos leidybinių pakeitimų.

Šie trys skirtingi komponentai praktikoje susipyne. Reglamentas pradedamas pagrindinio tikslo įvardijimu, kurį galima apibūdinti kaip "misijos suformulavimas" testuotojams ir kuris suteikia atspirties tašką kurti reglamentą. Kiekviena Reglamento dalis apibrėžia kurį nors testuotojo kompetencijos aspektą ir parodo jo atitiktį pagrindiniam tikslui.

Kartu su pagrindiniu tikslu formuluojamos Reglamento taikymo ribos: nusakoma, kam Reglamentas skiriamas, kokios įvertinimo formos ir koks ivertinimo kontekstas.

Ši dokumenta sudaro:

- 1. Reglamento pagrindinio tikslo ir jo taikymo ribų formuluotės.
- 2. Testuotojo kompetencijos specifikacija, siejant ją su etišku testo naudojimu.
- 3. Testuotojo kompetencijos specifikacija, siejant ją su tinkama testų naudojimo praktika.

## **REGLAMENTAS**

### **Pagrindinis tikslas**

Kompetentingas testuotojas naudos testus tinkamai, profesionaliai ir etiškai, atsižvelgdamas į testavime dalyvaujančiųjų poreikius ir teises, testavimo priežastis ir į platesnį testavimo kontekstą.

Tai bus pasiekta užtikrinus, kad testuotojas turi reikiamą kompetenciją atlikti testavimą, žinių ir supratimą apie testus, jų naudojimą bei apie tai, kas turi įtakos testavimo procesui ir jį palaiko.

© Copyright International Test Commission, 1999 © Vertimas, Lietuvos psichologų asociacija, 2003

## Reglamento taikymo sritys

Pateikti tikslų testo ar testavimo, kaip proceso, apibrėžima nelengva, nes greičiausiai teks atmesti vienas ar kitas procedūras, įtrauktinas į apibrėžimą, ir palikti tas, kurios turėtų būti atmestos. Apibrėžiant Reglamento tikslą sąvokos "testas" ir "testavimas" turi būti interpretuojamos plačiąja prasme. Nėra svarbu, ar įvertinimo procedūra pavadinta "testu". Šis reglamentas gali būti taikomas daugeliui įvertinimo metodikų, nepavadintų "testais", ar siekiančių išvengti įvardijimo "testas". Atsisakius pateikti viena apibrėžima, toliau pateikiamomis formuluotėmis siekiama apibrėžti galimas Reglamento taikymo sritis.

- Testavimas apima įvairias procedūras, naudojamas atliekant psichologini, profesini ir pedagogini ivertinima.
- · Testavimas gali apimti ir normalaus, ir anomalaus ar disfunkcinio elgesio matavimo procedūras.
- · Testavimo procedūros yra sumanytos taip, kad testas būtų administruojamas rūpestingai kontroliuojamomis ar standartizuotomis salygomis, kai naudojami sisteminio rezultatu vertinimo protokolai.
- Šios procedūros apima atlikimo matavimus ir išvadų darymą remiantis elgesio pavyzdžiais.
- · Apimamos ir procedūros, pasibaigiančios kokybine žmonių klasifikacija ar rangavimu (pavyzdžiui, kai vartojamas asmenybės tipo terminas).

Kiekviena procedūra, naudota atlikti testavimą prieš tai paminėta prasme, turi būti suprantama kaip testas, neatsižvelgiant į jos administravimo būdą ir į tai, jos autorius profesionalas ar ne; nesvarbu, reikalaujama atsakyti į klausimus ar atlikti tam tikrus veiksmus (pavyzdžiui, veiklos bandymus, psichomotorinius stebėjimo testus).

© Copyright International Test Commission, 1999 © Vertimas, Lietuvos psichologų asociacija, 2003

Testas turi būti pagristas patikimuma ir validuma patvirtinančiais irodymais. Irodymai turi pagrįsti išvadas, kurios daromos remiantis testo rezultatais. Šie įrodymai turi būti prieinami testuotojui ir tinkami atlikti nepriklausomą tyrimą ir įvertinimą. Kai svarbūs pagrindimo įrodymai pateikti sunkiai prieinamose techninėse ataskaitose, testo platintojas turi pateikti išsamią jų apžvalgą.

Čia pateiktas testų naudojimo Reglamentas taikytinas visoms procedūroms, nesvarbu, jos pavadintos "psichologiniais testais" ar "pedagoginiais testais", taip pat nesvarbu, kartu su jomis pateikti techniniai duomenys ar nepateikti.

Daugelis Reglamento reikalavimų taikytini ir kitoms įvertinimo procedūroms, esančioms už "testų" ribų. Jie gali būti svarbūs kiekvienai įvertinimo procedūrai, naudojamai situacijoms, kai ketinimas įvertinti žmogų yra reikšmingas, o neteisingai panaudojus procedūrą gali būti padaryta asmeninė žala ar sukeltas psichologinis distresas (pavyzdžiui, naudojant interviu darbuotoju atrankai, atliekant darbo veiklos ar diagnostini specialiuju mokymosi poreikiu ivertinima).

Reglamentas netaikomas medžiagai, kuri turi išorinį panašumą su testais, bet kurią visi dalyviai pripažįsta kaip naudotiną tik pramogos ar pasilinksminimo tikslais (pavyzdžiui, gyvenimo stiliaus inventarijai žurnaluose ar laikraščiuose).

### Kokiems asmenims skiriamas Reglamentas

Reglamentas skiriamas naudojantiems testus profesionalioje praktikoje. Taigi jis pirmiausiai skirtas:

- isigijusiems testų medžiagą ir jos savininkams;
- asmenims, atsakingiems už testų atranką ir nustatantiems, kur testas bus naudojamas;

© Copyright International Test Commission, 1999 © Vertimas, Lietuvos psichologų asociacija, 2003

 $13$ 

### 14 ♦ Tarptautinis testų naudojimo reglamentas

- administruojantiems testus, skaičiuojantiems ir interpretuojantiems rezultatus asmenims;
- · tiems, kurie remdamiesi testo rezultatais teikia patarimus (pavyzdžiui, naujokų konsultantams, pedagoginiams ar karjeros konsultantams, mokymo grupių vadovams, įpėdinystės planuotojams);
- asmenims, susijusiems su testų rezultatų pateikimu ir grižtamosios informacijos suteikimu testuotiems asmenims.

Reglamentas tinkamas ir kitiems prieš tai minėtiems subiektams, susijusiems su testų naudojimu. Tai:

- · testu kūrėjai:
- testų platintojai;
- asmenys, įtraukti į testuotojų mokymą;
- testuojamieji ir kiti su jais susiję asmenys (pavyzdžiui, tėvai, sutuoktiniai, partneriai);
- profesinės organizacijos ir kitos asociacijos, suinteresuotos naudoti  $\bullet$ psichologini ar pedagogini testavima;
- · politikos strategai ir istatymu leidėjai.

Nors Reglamentas skiriamas pirmiausiai profesinei praktikai, dauguma jame aprašytų tinkamos testų naudojimo praktikos aspektų tiks ir naudojantiesiems testus tik mokslinio tyrimo tikslais.

Reglamente neaptariama visų įvertinimo technikos tipų (pavyzdžiui, nestruktūruoto ar pusiau struktūruoto interviu, grupės veiklos įvertinimo) ar kiekvienos situacijos, kai atliekamas įvertinimas (pavyzdžiui, įdarbinimo centruose). Vis dėlto didžioji Reglamento dalis labiau taikytina ne tik įvertinimo situacijoms, bet ir bendresniems tikslams nei tiesioginis psichologinis ar pedagoginis testavimas (pavyzdžiui, įvertinimo centrų naudojimas įdarbinant ar darbuotojų atrankai; pusiau struktūruoti ir struktūruoti interviu; įvertinimas atrankos, vadovavimo ar konsultavimo karjerai tikslu).

© Copyright International Test Commission, 1999

© Vertimas, Lietuvos psichologų asociacija, 2003

## Konteksto veiksniai

Reglamentas taikytinas tarptautinių mastu. Juo galima remtis kuriant vietinius standartus, priderinant juos prie vietos sąlygų. Reglamente pripažįstama, kad yra daug veiksnių, turinčių įtakos standartus naudoti ir praktiškai realizuoti. Šie konteksto veiksniai turi būti aptarti vietos lygiu, interpretuojant Reglamenta ir nustatant, ka jie gali reikšti konkrečiai praktikai ir tam tikroje aplinkoje.

Keičiant Reglamentą konkrečiais standartais, reikia atsižvelgti į šiuos veiksnius:

- aplinkos, kurioje atliekamas įvertinimas, socialines, politines, institucines, kalbines ir kultūrines skirtybes;
- · šalies, kurioje testuojama, įstatymus;
- profesionalių psichologų sąjungų ir asociacijų patvirtintus jau esamus nacionalinius reglamentus ir standartus;
- · individualaus ar grupinio testavimo skirtybes;
- skirtybės, susijusias su aplinka, kurioje testuojama (mokymo istaiga, klinika, darbo aplinka ar kita);
- kas yra pirmieji testo rezultatų gavėjai (pavyzdžiui, testuojamieji, jų tėvai ar globėjai, testo tobulintojas, darbdavys ar trečioji šalis);
- skirtybes, susijusias su testo rezultatų panaudojimu (pavyzdžiui, priimti sprendimus, tikrinti tinkamuma, aprūpinti informacija vadovus ar konsultantus):
- galimybe patikrinti interpretacijos tiksluma pagal paskesnę informaciją ir prireikus interpretaciją koreguoti.

## Žinios, supratimas ir įgūdžiai

Testuotojo kompetencija grindžiama žiniomis, supratimu ir įgūdžiais. Kompetencijos turinys ir detalumo lygis skiriasi tam tikrose šalyse ir taikymo srityse ir nuo jo priklauso galimybė naudoti testą.

© Copyright International Test Commission, 1999 © Vertimas, Lietuvos psichologų asociacija, 2003

#### 16 Tarptautinis testų naudojimo reglamentas  $\blacklozenge$

Visa tai Reglamente nėra išsamiai aprašoma. Tačiau taikant nurodymus konkrečioms situacijoms, reikiamos žinios, gebėjimai ir mokėjimai bei kitos asmeninės savybės turės būti įvardytos. Šis įvardijimas yra dalis kontekstualizacijos, kurios metu apibendrintas Reglamentas performuluojamas į konkrečius standartus. Pagrindinės žinių, supratimo ir įgūdžių aprašymo sritys turi aprėpti tokius toliau išvardytus dalykus.

## Svarbios konstatuojamosios žinios

Tai vra:

- pagrindinių psichometrinių principų, procedūrų ir testų reikalavimų (pavyzdžiui, patikimumo, validumo, standartizavimo) žinojimas;
- · pakankamos žinios apie testus ir matavimus, teikiančios galimybę tinkamai suprasti testo rezultatus;
- · žinios ir supratimas apie svarbias gebėjimų, asmenybės ir kitų psichologinių konstruktų teorijas bei modelius ir psichopatologiją, kai tai būtina tinkamai pasirinkti testus ir interpretuoti testų rezultatus;
- žinios apie svarbius testuotojo praktikai testus ir testų platintojus.  $\bullet$

### Instrumentinės žinios ir įgūdžiai

Tai yra:

- $\bullet$ žinios ir gebėjimai, susiję su konkrečiomis įvertinimo procedūromis ar instrumentais, tarp jų ir su kompiuterinių įvertinimo procedūrų naudojimu;
- specialios žinios ir praktikos įgūdžiai, kai naudojami testuotojo įvertinimo instrumentų rinkinį sudarantys testai;
- · žinios ir supratimas apie konstruktą ar konstruktus, kuriais grindžiami testo balai, kai remiantis testo rezultatais svarbu padaryti validžias išvadas.

© Copyright International Test Commission, 1999

### Reglamentas apima:

### Asmeniniai, su užduotimi susiję įgūdžiai

Tai yra:

- · tinkamas testo administravimas, išvadų rašymas ir grįžtamojo ryšio suteikimas testuojamiesiems ir kitiems klientams;
- pakankami komunikavimo žodžiu ir raštu įgūdžiai, reikalingi parengti testuojamąjį testavimui, pateikti testo rezultatus ir bendrauti su reikšmingais kitais asmenimis (pavyzdžiui, tėvais ar organizacijos politikos kūrėjais);
- pakankami tarpasmeniniai igūdžiai, reikalingi tinkamai parengti tes- $\bullet$ tuojamuosius, administruoti testus ir supažindinti su testo rezultatais.

### Konteksto žinojimas ir įgūdžiai

Tai yra:

- $\bullet$  žinojimas, kada naudotini testai, o kada ne;
- žinojimas, kaip naudoti testavimą kartu su kitais, mažiau formaliais įvertinimo komponentais (pavyzdžiui, biografiniais duomenimis, nestruktūruotu interviu, rekomendacijomis ir kita);
- · dabartinių profesinių, teisinių ir etinių dalykų, susijusių su testų naudojimu ir praktinę to naudojimo reikšmę, žinojimas.

### Užduoties administravimo įgūdžiai

Tai yra:

- vadovavimo veiksmų sistemos žinojimas ir tinkamas testų bei gautų duomenų naudojimo grižtamojo ryšio suteikimas, išvadų rašymas ir saugojimas, testo medžiagos saugojimo praktika bei prisiimta atsakomybė už testo medžiagą ir testų duomenis;
- · socialinio, kultūrinio ir politinio konteksto, kuriame testas yra naudojamas, žinojimas ir supratimas, kokią šie veiksniai gali turėti įtaką testo rezultatams, jų interpretacijai ir interpretacijos paskirčiai.

### 18 ♦ Tarptautinis testų naudojimo reglamentas

## Netikėtumų valdymo įgūdžiai

Tai yra žinojimas, kaip elgtis:

- · susidūrus su problema, sunkumais ir tada, kai nesilaikoma įprastos tvarkos;
- · kai testavimo metu testuojamasis klausinėja ir t. t.;
- situacijomis, kai yra galimybė neteisingai naudoti testą ar klaidingai  $\bullet$ interpretuoti testo rezultatus.

© Copyright International Test Commission, 1999

18

# 1. Prisiimti atsakomybę už etišką testų naudojimą

Kompetentingas testų naudotojas turi:

#### $1.1.$ Veikti profesionaliai ir etiškai

- $1.1.1.$ Nusistatyti ir laikytis profesinių ir etikos standartų.
- Turėti darbini supratima apie dabartines profesines ir etikos  $1.1.2.$ problemas bei apie testų naudojimo tam tikroje taikymo srityje polemika.
- Vykdyti aiškiai apibrėžtą testavimo ir testų naudojimo politiką<sup>3</sup>.  $1.1.3.$
- $1.1.4.$ Užtikrinti, kad žmonės, kurie dirba testų naudotojams ar kartu su jais, tvirtai laikytųsi tinkamų profesinių ir etikos standartų.
- $1.1.5.$ Vadovauti komunikavimui atsižvelgiant į testuojamojo ir kitų svarbių subjektų jautrumą.
- Pozityviai ir apgalvotai pristatyti testus ir testavimą žiniasklai- $1.1.6.$ dai ir per žiniasklaidos priemones.
- $1.1.7.$ Vengti situaciju, kai pats gali būti ar atrodo, kad galėtų būti, suinteresuotas vertinimo rezultatais, arba kai vertinimas gali pakenkti jo santykiams su klientu.

#### $1.2.$ Būti kompetentingas naudoti testus

- $1.2.1.$ Dirbti vadovaujantis moksliniais principais ir realia patirtimi.
- $1.2.2.$ Nusistatyti aukštus asmeninius kompetencijos standartus ir jų laikytis.
- $1.2.3.$ Žinoti savo kompetencijos galimybes ir dirbti pagal ja.
- $1.2.4.$ Neatsilikti nuo svarbių pokyčių ir pažangos, susijusios su naudojamais testais ir su testų raida, taip pat domėtis įstatymų leidybos ir politikos pokyčiais, galinčiais turėti įtakos testams ir juos naudoti.

<sup>&</sup>lt;sup>3</sup> Politikos metmenų pavyzdys teikiamas A priede.

<sup>©</sup> Copyright International Test Commission, 1999

<sup>©</sup> Vertimas, Lietuvos psichologų asociacija, 2003

### $20 \rightarrow$  Tarptautinis testu naudojimo reglamentas

#### $1.3.$ Imtis atsakomybės už testų naudojimą

- $1.3.1.$ Siūlyti tik tas testavimo paslaugas ir naudoti tik tuos testus, kuriems pakanka kvalifikacijos.
- $1.3.2.$ Prisiimti atsakomybę už testų pasirinkimą ir pateiktas rekomendacijas.
- $1.3.3.$ Testavimo dalyviams suteikti aiškią ir adekvačią informaciją apie etikos principus ir teisinę sistemą, reguliuojančią psichologinį testavimą.
- $1.3.4.$ Užtikrinti, kad testuojamojo ir testuotojo sutarties pobūdis būtų aiškus ir suprantamas<sup>4</sup>.
- $1.3.5.$ Būti pasirengęs susidurti su netikėtais testo naudojimo padariniais.
- $1.3.6.$ Stengtis nepakenkti ir nesukelti distreso tiems, kurie dalyvauja atliekant testavimą.

#### $1.4.$ Užtikrinti saugų testo medžiagos laikymą

- $1.4.1.$ Užtikrinti saugų testo medžiagos laikymą ir kontroliuoti priėjima prie jos.
- $1.4.2.$ Gerbti autorių teisių įstatymą ir visus su testu susijusius susitarimus, pavyzdžiui, draudžiama kopijuoti ar perduoti testo medžiaga elektronine ar kitokia forma kitiems žmonėms, nesvarbu, jie kvalifikuoti ar ne.
- $1.4.3.$ Apsaugoti testo integralumą ir netreniruoti asmenų su realaus testo ar kitokia praktine medžiaga, kas galėtų turėti įtakos atlikti testa.
- $1.4.4.$ Užtikrinti, kad testavimo technika nebūtų viešinama ir dėl to nebūtų pakenkta jos naudingumui.

<sup>&</sup>lt;sup>4</sup> Testuojamojo ir testuotojo sutarties pavyzdys teikiamas B priede.

<sup>©</sup> Copyright International Test Commission, 1999 © Vertimas, Lietuvos psichologų asociacija, 2003

#### $1.5.$ Garantuoti testo rezultatų konfidencialumą

- $1.5.1.$ Konkrečiai nustatyti, kam gali būti prieinami testo rezultatai, ir apibrėžti konfidencialumo lygius.
- $1.5.2.$ Paaiškinti konfidencialumo lygius asmenims prieš juos testuojant.
- $1.5.3.$ Leisti susipažinti su testo rezultatais tik tiems asmenims, kurie turi teisę žinoti.
- $1.5.4.$ Gauti reikiamą sutikimą prieš pateikiant rezultatus kitiems.
- $1.5.5.$ Saugoti bylos duomenis taip, kad juos galėtų gauti tik tie, kurie turi teise.
- $1.5.6.$ Aiškiai nustatyti duomenų laikymo bylose trukmę.
- Panaikinti vardus ir kitus asmenį identifikuojančius duomenis  $1.5.7.$ iš tų duomenų bazių, kurios yra archyvuojamos, naudojamos mokslinio tyrimo, normų sudarymo ar kitais statistiniais tikslais.

© Copyright International Test Commission, 1999

© Vertimas, Lietuvos psichologų asociacija, 2003

 $21$ 

## 2. Užsiimti tinkama testavimo praktika

#### $2.1.$ Nustatyti galimą testavimo naudą įvertinimo procese

### Kompetentingas testu naudotojas:

- $2.1.1.$ Pateiks argumentuota testu naudojimo pagrindima.
- $2.1.2.$ Užtikrins, kad būtų nuodugniai išanalizuoti kliento poreikiai, kreipimosi priežastys, diagnostinės kategorijos, salvgos ar darbas, dėl kurių bus atliekamas įvertinimas.
- $2.1.3.$ Nustatys, kad žinojimas, įgūdžiai, gebėjimai, savybės ar kitos charakteristikos, kurias ketinama matuoti testu, yra relevantiniai elgesio koreliatai tuo kontekstu, apie kurį daromos išvados.
- $2.1.4.$ Ieškos kitų papildomų informacijos šaltinių.
- $2.1.5.$ Ivertins testo naudojimo pranašumus ir trūkumus, palyginti su kitais informacijos šaltiniais.
- $2.1.6.$ Užtikrins, kad būtu panaudoti visi imanomi papildomi informacijos šaltiniai.

### $2.2.$ Pasirinkti techniškai parengtus ir atitinkančius testavimo situacija testus

### Kompetentingas testu naudotojas:

- $2.2.1.$ Prieš pasirinkdamas testą išanalizuos dabartinę informaciją apie potencialiai tinkamų testų grupę (pavyzdžiui, iš pavyzdinių testų rinkinių, nepriklausomų apžvalgų ar ekspertų patarimų).
- $2.2.2.$ Nustatys, ar testų techninė ir naudotojo dokumentacija (vadovas) suteikia pakankamai informacijos, leidžiančios ivertinti: a) testo taikymo sritis, galimybes ir testo turinio reprezentatyvumą, standartizacijos imčių tinkamumą, turinio sudėtinguma ir t. t.:
	- b) matavimų relevantinėse populiacijose tikslumą ir patikimuma;

© Copyright International Test Commission, 1999

### © Vertimas, Lietuvos psichologų asociacija, 2003

- c) validuma, nustatyta atitinkamoms populiacijoms, ir tinkamumą pasirinktai taikymo sričiai;
- d) sisteminių klaidų išvengimą, kai testas taikomas kitoms testuojamųjų grupėmis;
- e) testo priimtinumą tiems, kurie jį naudoja, suvoktą teisingumą ir relevantiškumą;
- f) praktiškumą, įskaitant atlikti testavimą reikalingą laiką, sąnaudas ir finansinius reikalus.
- $2.2.3.$ Vengs naudoti testus, kuriu techninė dokumentacija vra neadekvati ar neaiški.
- $2.2.4.$ Naudos testus tik tiems tikslams, kuriems pasiekti pakanka duomenų apie tokio naudojimo validumą.
- $2.2.5.$ Vengs vertinti testa remdamasis vien išorine verte, testo naudojų pasisakymais ar rekomendacijomis tų, kurie turi asmeninių komercinių interesų.
- $2.2.6.$ Atsilieps į turinčių teisę ir suinteresuotų šalių prašymus (pavyzdžiui, testuojamųjų tėvų, administracijos) ir suteiks pakankamai informacijos, padedančios suprasti, kodėl toks testas buvo pasirinktas.

#### $2.3.$ Tinkamai įvertinti testavimo nešališkumą

Taikydamas testus skirtingų grupių (pavyzdžiui, skirtingos lyties, kultūros, išsilavinimo, etninės kilmės ar amžiaus) asmenims kompetentingas testuotojas padarys viską, kad užtikrintų:

- $2.3.1.$ Testų nešališkumą ir jų tinkamumą įvairioms testuojamųjų grupėms.
- $2.3.2.$ Vertinimo konstruktų prasmingumą kiekvienai reprezentuojamai grupei.
- $2.3.3.$ Irodymų apie galimas testuojamų grupių skirtybes pateikimą.
- $2.3.4.$ Diferencinio užduoties funkcionavimo (angl. DIF) pagrindimo pateikimą, kai tai yra svarbu.

#### 24 ♦ Tarptautinis testų naudojimo reglamentas

- $2.3.5.$ Validu testo naudojimą skirtingoms grupėms.
- $2.3.6.$ Pagrindiniam tikslui nereikšmingų skirtybių tarp grupių (pavyzdžiui, atsakymo motyvacijos ar skaitymo gebėjimų skirtybių) efekto sumažinimą.
- $2.3.7.$ Reglamento apibrėžto nešališko testų naudojimo interpretavimą atsižvelgiant į vietos politiką ir įstatymų leidybą<sup>5</sup>.

Kai testuojama daugiau nei viena kalba (vienoje šalyje ar keliose ša $lyse^6$ ), kompetentingas testų naudotojas padarys viską įsitikinti, kad:

- $2.3.8.$ Kiekvienos kalbos ar dialekto versija buvo sukurta naudojant griežtą metodologiją, atitinkančią geriausios patirties reikalavimus.
- 2.3.9. Testo autoriai yra jautrūs turinio, kultūros ir kalbos problemoms.
- 2.3.10. Testo administratoriai gali laisvai bendrauti ta kalba, kuria bus testuojama.
- Testuojamojo kalbos, kuria bus administruojamas testas, mokė- $2.3.11.$ iimo lygis yra nustatomas sistemingai ir testas administruojamas naudojant tinkamą kalbos versiją arba, jei tinka, atliekamas dvikalbis vertinimas.

Kai testai taikomi neįgaliems asmenims, kompetentingas testuotojas padarys viską, siekdamas užtikrinti, kad:

- Relevantiniai ekspertai suteiktų konsultacijų apie įvairius ga- $2.3.12.$ limus neįgaliųjų testavimo padarinius.
- $2.3.13.$ Potencialūs testuojamieji būtų konsultuojami ir atsižvelgiama *i* jų poreikius ir pageidavimus.

© Copyright International Test Commission, 1999 © Vertimas, Lietuvos psichologų asociacija, 2003

<sup>&</sup>lt;sup>5</sup> Šioje dalyje Reglamentas sutelkia dėmesį į tai, kas yra "tinkama praktika". Vis dėlto daugelyje šalių naudojantieji testus privalo atsižvelgti į nacionalinius įstatymus (pvz., Neigalių amerikiečių akta, 1990, JAV, ar Rasinių santykių akta, 1976, Jungtinė Karalystė).

<sup>&</sup>lt;sup>6</sup> Reglamente kalbama ne tik apie skirtingas nacionalines kalbas ir dialektus, bet ir apie specialias komunikacijos formas, pavyzdžiui, ženklų.

- Būtų adekvačiai pasirengta testuoti žmones, turinčius klausos,  $2.3.14.$ regos ar motorikos sutrikimų ar kitą negalią (pavyzdžiui, mokymosi sutrikimą, disleksiją).
- $2.3.15.$ Būtų apsvarstytas alternatyvių vertinimo procedūrų (pavyzdžiui, kitų tinkamesnių testų ar alternatyvių struktūrinių vertinimo formų) naudojimas, teikiant pirmenybę joms, o ne testų modifikaciioms.
- $2.3.16.$ Kreiptasi patarimo į profesionalus, jei modifikacijos laipsnis, kurio reikia testuoti asmenis, turinčius negalia, neatitinka testuotojo patirties.
- $2.3.17.$ Kai būtinos modifikacijos, jos atitiktu negalia ir būtu tokios, kad jų poveikis rezultatų validumui būtų kuo mažesnis.
- 2.3.18. Informacija apie visu testo ar testavimo procedūros modifikacijų pobūdį būtų suteikiama tiems, kurie interpretuoja ar naudoja testo rezultatus, nes tokios informacijos nepateikimas gali iškreipti interpretavimą ar turėti įtakos šališkam sprendimui.

#### $2.4.$ Gerai pasirengti testavimo sesijai

Kompetentingas testo naudotojas padarys viską, kad:

- $2.4.1.$ Suteiktų laiku reikiamiems subjektams aiškią informaciją apie testavimo tikslus, būdus, kuriais jie gali geriausiai pasirengti testavimo sesijai, ir procedūras, kurių reikės laikytis.
- $2.4.2.$ Konsultuotų kitų kalbinių grupių ar dialektų testuojamuosius, kai nuspręsta, kad jiems testas tinka.
- $2.4.3.$ Nusiustų testuojamiesiems aprobuotų treniravimosi pratimų, pavyzdžių ar parengiamosios medžiagos, kai tai yra įmanoma ir dera su tokiems testams rekomenduojama praktika.
- $2.4.4.$ Suprantamai paaiškintų testuojamiesiems jų teises ir atsakomvbe<sup>7</sup>.

<sup>&</sup>lt;sup>7</sup> žr. B prieda.

<sup>©</sup> Copyright International Test Commission, 1999 © Vertimas, Lietuvos psichologų asociacija, 2003

#### 26 ♦ Tarptautinis testų naudojimo reglamentas

- $2.4.5.$ Prieš testavimą gautų testuojamųjų, jų teisėtų globėjų ar atstovų smulkiai aprašytą sutikimą.
- $2.4.6.$ Paaiškintų šalims, kokie yra testo atlikimo ar neatlikimo padariniai, kad jie turėtų pakankamai informacijos nuspręsti, ar atlikti testą, kai testas yra neprivalomas.
- $2.4.7.$ Atliktų reikiamą praktinį pasirengimą, siekdamas užtikrinti, kad:
	- a) parengimas atitinka leidėjo vadovo nurodymus;
	- b) testavimo vieta ir sąlygos yra iš anksto gerai parengtos, o fizinė aplinka patogi, saugi, rami, apsaugota nuo trukdžių ir atitinka tikslus:
	- c) parengtos testavimo medžiagos pakanka, ji patikrinta ir įsitikinta, kad ankstesni testuotojai nėra palikę žymėjimų užduočių knygelėse ar atsakymų lapuose;
	- d) darbuotojai, kurie bus įtraukti į testo administravimą, yra kompetentingi;
	- e) reikiamai pasirengta atlikti neįgalių žmonių testavimą<sup>8</sup>.
- $2.4.8.$ Numatytų galimas problemas ir išvengtų jų rūpestingai paruošdamas medžiagą ir instrukcijas.

#### $2.5.$ Tinkamai administruoti testus

### Kompetentingas testu naudotojas:

- $2.5.1.$ Užmegs santykius su testuojamaisiais pasisveikindamas ir instruktuodamas nuteiks juos pasitikinčiai.
- $2.5.2.$ Elgsis taip, kad sumažintų testuojamųjų nerimą, ir vengs jį be reikalo sukelti ar sustiprinti.
- $2.5.3.$ Užtikrins, kad galimi išblaškantys veiksniai (pavyzdžiui, rankinių laikrodžių, mobiliųjų telefonų, pranešimų gaviklių garso signalai) būtų išjungti.

<sup>&</sup>lt;sup>8</sup> žr. C prieda.

<sup>©</sup> Copyright International Test Commission, 1999 © Vertimas, Lietuvos psichologų asociacija, 2003

- $2.5.4.$ Užtikrins, kad testuojamieji prieš testavima gautu jiems reikalinga medžiaga.
- $2.5.5.$ Administruodamas testus taikys reikiamą profesinę priežiūrą.
- $2.5.6.$ Jei tik imanoma pateiks testuojamajam testo instrukcijas jo gimtąja kalba, net jei testas yra skirtas įvertinti žinias ar įgūdžius ne gimtąja kalba.
- $2.5.7.$ Tvirtai laikysis nurodymų ir instrukcijų, pateiktų testo vadove, bet tuo pačiu testą tinkamai pritaikys neįgaliems asmenims.
- $2.5.8.$ Instrukcijas skaitys aiškiai ir ramiai.
- $2.5.9.$ Suteiks pakankamai laiko atlikti pavyzdžius.
- $2.5.10.$ Stebės ir fiksuos testo procedūros nuokrypius.
- $2.5.11.$ Tiksliai kontroliuos ir fiksuos atsakymų laiką, kai to reikia.
- $2.5.12.$ Užtikrins, kad kiekvieno testavimo pabaigoje būtų suskaičiuojama visa testo medžiaga.
- $2.5.13.$ Administruos testus tokiais būdais, kurie leistų užtikrinti adekvačią ir tinkamą profesinę priežiūrą, taip pat testuojamojo tapatybės patvirtinimą.
- Užtikrins, kad asistuojantys testuotojui asmenys yra reikiamai  $2.5.14.$ parengti.
- $2.5.15.$ Užtikrins, kad testavimo metu testuojamieji nebus palikti be priežiūros ir jiems nebus trukdoma.
- $2.5.16.$ Suteiks tinkama pagalba testuojamiems, kurie parodo didelį distresa ar nerima.

#### $2.6.$ Rūpestingai skaičiuoti ir analizuoti testo rezultatus

### Kompetentingas testų naudotojas:

- $2.6.1.$ Atidžiai laikysis standartinių rezultatų skaičiavimo procedūrų.
- $2.6.2.$ Atliks tinkamą pirminių duomenų perskaičiavimą pagal kitas relevantines skales.
- $2.6.3.$ Pasirinks relevantines skales atsižvelgdamas i numatoma testo rezultatų panaudojimą.

© Copyright International Test Commission, 1999 © Vertimas, Lietuvos psichologų asociacija, 2003

#### 28 ♦ Tarptautinis testų naudojimo reglamentas

- $2.6.4.$ Patikrins skalių konvertavimo įverčių ir kitų užrašymo procedūrų tikslumą.
- $2.6.5.$ Užtikrins, kad nevalidžios išvados nebūtų daromos remiantis normomis, kurios nėra tinkamos testuojamiems žmonėms ar vra pasenusios.
- $2.6.6.$ Apskaičiuos, kur tinka, sudėtinius įverčius, naudodamas standartines formules ir lygtis.
- $2.6.7.$ Taikys testo rezultatų tikrinimo procedūras, skirtas atpažinti neitikėtinus ar nepagristus rezultatus.
- $2.6.8.$ Psichologinėse išvadose aiškiai ir tiksliai nurodys skales ir pateiks aiškia naudotu normu, skaliu ir formuliu identifikacija.

#### $2.7.$ Tinkamai interpretuoti rezultatus

### Kompetentingas testų naudotojas:

- $2.7.1.$ Turės gerą profesinį supratimą apie testo teorinį ar konceptualų pagrindimą, techninę dokumentaciją ir testo vadovą, apie testo naudojima ir iverčiu interpretavima.
- Gerai supras naudojamas skales, normų ar lyginamųjų grupių  $2.7.2.$ charakteristikas ir įverčių ribotumą.
- $2.7.3.$ Imsis priemonių kiek įmanoma sumažinti testo interpretatoriaus šališkumą dėl testuojamųjų priklausymo kultūrinėms grupėms.
- $2.7.4.$ Naudos atitinkamas normas ar lyginamasias grupes, kai tik bus imanoma.
- $2.7.5.$ Interpretuos rezultatus atsižvelgdamas į turimą informaciją apie testuotą asmenį (amžių, lytį, išsilavinimą, kultūrą ir kitus veiksnius), kartu atkreipdamas dėmesį į techninius testo ribojimus, įvertinimo kontekstą ir į poreikius tų, kurie teisėtai suinteresuoti testavimo rezultatais.
- 2.7.6. Vengs perdėtai apibendrinti ir pagal vieno testo rezultatus nedarys išvadų apie tuos bruožus ar žmogaus savybes, kurie tuo testu nevertinami.
- $2.7.7.$ Ivertins kiekvienos skalės patikimumą, matavimo paklaida ir kitus dalykus, kurie interpretuojant gali dirbtinai iškreipti rezultatus.
- $2.7.8.$ Atsižvelgs į prieinamus įrodymus apie matuojamo konstrukto validumą, nustatytą tiriant demografines grupes, relevantines dabartiniams testuojamiesiems (pavyzdžiui, kultūros, amžiaus, socialinės klasės, lyties).
- $2.7.9.$ Naudos užduoties įvykdymo-neįvykdymo (išlaikė-neišlaikė) balus testų interpretacijai tik tada, kai turės tokių įverčių validumo irodyma.
- $2.7.10.$ Žinos negatyvius socialinius stereotipus, kurie gali būti taikomi testuojamos grupės nariams (pavyzdžiui, kultūrinė grupė, amžius, socialinė klasė ir lytis), ir vengs interpretuoti testus būdu, kuris įtvirtintų tokį stereotipizavimą.
- $2.7.11.$ Atsižvelgs į kiekvieną individualų ar grupės standartinių testo atlikimo procedūrų nuokrypį.
- $2.7.12.$ Atsižvelgs į kiekvieną prieinamą ankstesnės testo naudojimo patirties irodymą, jei yra duomenų, kad tai gali turėti įtakos atlikti testa.

### $2.8.$ Aiškiai ir tiksliai pateikti testo rezultatus tiems, kurie gali juos gauti

### Kompetentingas testų naudotojas:

- $2.8.1.$ Tiksliai nustatys šalis, kurios pagal įstatymą gali gauti testo rezultatus.
- $2.8.2.$ Informuotų testuojamųjų ar jų teisėtų atstovų leidimu parengs rašytines ar žodines išvadas relevantinėms suinteresuotoms šalims.
- $2.8.3.$ Užtikrins, kad techninis ir kalbinis kiekvienos išvados lygis atitiktų išvados gavėjų supratimo lygį.

#### 30 ♦ Tarptautinis testų naudojimo reglamentas

- $2.8.4.$ Supras, kad testo duomenys yra gauti tik iš vieno informacijos šaltinio, todėl jie visada nagrinėtini siejant su kita informacija.
- $2.8.5.$ Išsiaiškins, kaip reikia vertinti testo rezultatų svarbą atsižvelgiant į kitą informaciją apie įvertintus žmones.
- 2.8.6. Naudos tokią išvados formą ir struktūrą, kuri atitinka įvertinimo konteksta.
- $2.8.7.$ Kai tinkama, suteiks sprendimų priėmėjams informacijos, kaip priimant sprendimus pasinaudoti testavimo rezultatais.
- $2.8.8.$ Paaiškins ir rems testų rezultatų naudojimą klasifikuoti žmones pagal kategorijas (pavyzdžiui, diagnostiniais tikslais ar darbo atrankai).
- 2.8.9. Rašytinėje išvadoje pateiks aiškią santrauką ir, kai svarbu, konkrečias rekomendacijas.
- 2.8.10. Suteiks testuojamiesiems konstruktyvų ir palaikantį žodinį grįžtamąjį ryšį.

#### $2.9.$ Peržiūrėti testo ir jo naudojimo tinkamumą

### Kompetentingas testo naudotojas:

- $2.9.1.$ Kontroliuos ir periodiškai apžvelgs testuojamųjų populiacijų ir naudojamų matavimo kriterijų pasikeitimus.
- $2.9.2.$ Tikrins testus, ieškodamas neigiamos įtakos įrodymo.
- $2.9.3.$ Supras, kad reikia pakartotinai ivertinti naudojama testa, jei padaryti jo formos, turinio ar administravimo pakeitimai.
- 2.9.4. Žinos, kad reikia pakartotinai pagrįsti testo validumą, jei pasikeitė tikslas.
- $2.9.5.$ Kur galima, sieks validizuoti testus, kad būtų galima naujai juos pritaikyti, ar dalyvaus atliekant formalius validumo tyrimus.
- $2.9.6.$ Padės atnaujinti informaciją apie testo normas, patikimumą ir validumą pateikdamas reikiamus testo duomenis testo autoriams, leidėjams ar tyrėjams.

## **LITERATURA**

- American Educational Research Association, American Psychological Association, & National Council on Measurement in Education (1985). Standards for Educational and Psychological Testing. Washington DC: American Psychological Association.
- Bartram, D. (1995). The Development of Standards for the Use of Psychological Tests in Occupational Settings: The Competence Approach. The Psychologist, May, 219-223.
- Bartram, D. (1996). Test Oualifications and Test Use in the UK: The Competence Approach. European Journal of Psychological Assessment, 12,  $62 - 71.$
- Canadian Psychological Association (1987). Guidelines for Educational and Psychological Testing. Ottawa: Canadian Psychological Association.
- Eyde, L. D., Moreland, K. L. & Robertson, G. J. (1988). Test User Qualifications: A Data-based Approach to Promoting Good Test Use. Report for the Test User Qualifications Working Group. Washington DC: American Psychological Association.
- Eyde, L. D., Robertson, G. J., Krug, S. E. et al (1993). Responsible Test Use: Case Studies For Assessing Human Behaviour. Washington DC: American Psychological Association.
- Fremer, J., Diamond, E. E. & Camara, W. J. (1989). Developing a Code of Fair Testing Practices in Education. American Psychologist, 44, 1062-1067.
- Hambleton, R. (1994). Guidelines for adapting educational and psychological tests: A progress report. European Journal of Psychological Assessment, 10, 229-244.
- Joint Committee on Testing Practices (1988). Code of Fair Testing Practices in Education. Washington DC: Joint Committee on Testing Practices.
- Kendall, I., Jenkinson, J., De Lemos, M. & Clancy, D. (1997). Supplement to Guidelines for the use of Psychological Tests. Australian Psychological Society.
- Moreland, K. L., Eyde, L. D., Robertson, G. J., Primoff, E. S. & Most, R. B. (1995). Assessment of Test User Qualifications: A Research-Based Measurement Procedure. American Psychologist, 50, 14-23.

© Copyright International Test Commission, 1999 © Vertimas, Lietuvos psichologų asociacija, 2003

itclt.pmd

 $31$ 

- Schafer, W. D. (1992). Responsibilities of Users of Standardized Tests: RUST Statement Revised. Alexandria, VA: American Association for Counseling and Development.
- Van de Vijver, F. & Hambleton, R. (1996). Translating tests: some practical guidelines. European Psychologist, 1, 89-99.

© Copyright International Test Commission, 1999

© Vertimas, Lietuvos psichologų asociacija, 2003

32

## A priedas. Testavimo politikos metmenų gairės

Teikiamos gairės skirtos patenkinti organizacijų poreiki svarstyti savo politiką sisteminio testavimo atžvilgiu ir užtikrinti, kad kiekvienas, įtrauktas i ši testavima, aiškiai suprastu šia politika. Apibrėžtos testavimo politikos poreikis neapsiriboja didelėmis organizacijomis. Tiek mažos ir vidutinės organizacijos, naudojančios testavimą, tiek ir didelės testavimo politikai turi skirti tiek pat dėmesio, kiek skiria sveikatai, saugumui, lygioms galimybėms, negalioms ir kitoms sritims, susijusioms su tinkama vadybos praktika, geru elgesiu su darbuotojais ir rūpinimusi jais.

Kadangi tolesnius svarstymus ar reikalavimus gali tekti pritaikyti paskiriems testų naudotojams, dirbantiems savarankiškai profesionalams praktikams, svarbu, kad ir jie aiškiai suprastų savo taikomą testavimo politiką bei galėtų ją perteikti kitiems.

Testavimo politika kuriama siekiant:

- užtikrinti asmeninių ir organizacijos tikslų atitikti;
- · užtikrinti, kad būtų išvengta galimo piktnaudžiavimo;
- parodyti atsidavima tinkamai praktikai;  $\bullet$
- · užtikrinti, kad testas būtų naudojamas tik tuo tikslu, kuriam jis sukurtas:
- garantuoti, kad testai nebūtų naudojami šališkai;
- · laiduoti, kad įvertinimai būtų grindžiami išsamia ir relevantine informacija;
- užtikrinti, kad testus naudos tik kvalifikuoti darbuotojai.

Testavimo politika turės apimti daugumą, jei ne visus, toliau išvardytus dalykus:

- teising testo naudojima;
- medžiagos ir duomenų saugumą;

© Copyright International Test Commission, 1999 © Vertimas, Lietuvos psichologų asociacija, 2003

### $34 \rightarrow$  Tarptautinis testu naudojimo reglamentas

- nustatymą, kas gali administruoti testus, skaičiuoti ir vertinti rezultatus;
- kvalifikacinius reikalavimus testuotojams;  $\omega_{\rm c}$
- testuotojų mokymą;  $\sim$
- testuojamųjų rengimą;  $\equiv$
- priėjimą prie medžiagos ir jos apsaugą;
- testo rezultatų prieinamumą ir testo duomenų konfidencialumą;  $\sim$
- testuojamųjų informavimą apie rezultatus;
- testuojamųjų atsakomybę prieš testo atlikimą, atliekant testą ir jį atlikus:
- kiekvieno individualaus testo naudotojo atsakomybe ir atsiskaitomumą.

Kiekvieną testavimo politikos aspektą dėl testavimo pažangos ar praktikos pokyčių reikia nuolat peržiūrėti ir atnaujinti.

Su testavimu susijusios šalys turi būti informuojamos apie testavimo politiką.

Atsakomybė už testavimo politiką organizacijose turi būti patikėta kvalifikuotam testuotojui, turinčiam įgaliojimus užtikrinti testavimo politikos įgyvendinimą ir griežtą jos laikymąsi.

© Copyright International Test Commission, 1999

© Vertimas, Lietuvos psichologų asociacija, 2003

# B priedas. Šalių, dalyvaujančių atliekant testavimą, sutarčių sudarymo gairės

Testuotojo ir testuojamojo sutartys turi atitikti tinkamos testavimo praktikos reikalavimus, galiojančius įstatymus ir testavimo politiką. Toliau pateikiamas įvairių klausimų, įtrauktinų į sutartis, pavyzdys. Sutarties detalės gali būti įvairios ir priklauso nuo vertinimo konteksto (pavyzdžiui, darbo, pedagoginio, klinikinio, teisminio) bei vietinių ar nacionalinių reikalavimų ir įstatymų.

Dažnai testuotojo, testuojamojo ir kitos šalies sutartys yra numanomos ir neišsakomos (bent jau iš dalies). Išsiaiškinus visų testavimo dalyvių lūkesčius, vaidmenis ir atsakomybę galima išvengti nesusipratimų, žalos ir bylinėjimosi.

Testo naudotojas būtinai stengsis:

- 1. Informuoti testo atlikėjus apie jų testavimo duomenų tolesnį panaudojimą ir apie jų teisę prieiti prie jų $\frac{1}{2}$ ;
- 2. Iš anksto ispėti apie galimus finansinius mokėjimus, susijusius su testavimu, kas bus atsakingas už mokėjimą ir kada mokėti;
- 3. Elgtis su testuojamaisiais mandagiai, pagarbiai ir nešališkai, nesvarbu, kokios rasės, lyties, amžiaus, negalios ir pan. jie būtų;
- 4. Naudoti patvirtintos kokybės, pritaikytus testuojamiesiems ir atitinkančius vertinimo tiksla testus;
- 5. Testuojamuosius prieš testavimą informuoti apie vertinimo tikslą, testo pobūdį ir kam bus pateikti testo rezultatai ir kur planuojama juos panaudoti.
- 6. Iš anksto pranešti, kada bus testuojama ir pateikti testo rezultatai, ar

<sup>&</sup>lt;sup>9</sup> Šiuo klausimu šalių įstatymai yra skirtingi. Pavyzdžiui, dabartinis Jungtinės Karalystės Duomenų apsaugos aktas suteikia kitokią teisę prieiti prie duomenų, laikomų kompiuteryje, nei prie duomenų, užrašytų popieriuje.

#### 36 Tarptautinis testų naudojimo reglamentas  $\blacklozenge$

testuojamieji ir kiti asmenys galės isigyti testo kopijas, užpildytus atsakymų lapus ir rezultatus<sup>10</sup>;

- 7. Turėti patyrusį asmenį administruoti testą ir kvalifikuotą asmenį interpretuoti testo rezultatus;
- 8. Užtikrinti, kad testuojamasis žino, ar testas yra neprivalomas, ir kokių bus padarinių jį atlikus ir jo neatlikus, jei testas neprivalomas.
- 9. Isitikinti, kad testuojamieji supranta aplinkybes, jei tokių yra, kada jie gali iš naujo atlikti testą, paprašyti perskaičiuoti, įvertinti iš naujo ar panaikinti testo rezultatus:
- 10. Užtikrinti, kad testuojamieji žino, kad testavimo rezultatai bus jiems paaiškinti atlikus testa kiek imanoma greičiau ir suprantamais terminais:
- 11. Isitikinti, kad testuojamieji supranta, jog jų testo rezultatai konfidencialūs pagal įstatymo ir tinkamos testų naudojimo praktikos numatytas galimybes.
- 12. Informuoti testuojamuosius, kas galės sužinoti jų testų rezultatus ir tas sąlygas, kuriomis jų rezultatai bus pateikiami;
- 13. Informuoti testuojamuosius, kokios procedūros atliekamos pateikiant skunda ir iškeliant problemas.

Testų naudotojas informuos testuojamuosius, kad tikimasi, jog jie:

- 14. Testavimo metu elgsis mandagiai ir pagarbiai;
- 15. Jei neaišku, kodėl testavimas reikalingas, kaip bus testuojama, ka jie turės atlikti, kam bus panaudojami testo rezultatai, apie tai klaus prieš testavimą;
- 16. Informuos atsakingą asmenį apie kiekvieną aplinkybę, kuri, jų manymu, gali iškreipti testo rezultatus, ar apie tai, į ką jie norėtų, kad būtų atsižvelgta;

<sup>&</sup>lt;sup>10</sup> Nors ir nėra įprasta testus ir atsakymų lapus perduoti kitiems, šalių praktika, nustatanti, ką leidžiama turėti testuojamiesiems ar kitiems, skiriasi. Dar įvairesni testuojamųjų lūkesčiai dėl informacijos, kuri jiems bus suteikta. Svarbu, kad sutartyse būtų aiškiai įvardyta, ko jiems nebus suteikta ir kas bus suteikta.

- 17. Vadovausis testuotojo pateiktomis instrukcijomis;
- 18. Pasirinkę neatlikti testo, supras tokio pasirinkimo padarinius, ir bus pasirengę tai pripažinti;
- 19. Užtikrins, kad bus sumokėta iki sutartos datos, jei testavimo paslaugos mokamos.

© Copyright International Test Commission, 1999

© Vertimas, Lietuvos psichologų asociacija, 2003

 $\begin{array}{c|c|c|c|c} \hline \quad \quad & \quad \quad & \quad \quad \\ \hline \quad \quad & \quad \quad & \quad \quad \\ \hline \quad \quad & \quad \quad & \quad \quad \\ \hline \end{array}$ 

 $37$ 

# C priedas. Nagrinėtini klausimai, kai rengiamasi testuoti neigalius ar turinčius sutrikimų žmones

Reikia tam tikro atidumo ir kompetencijos, kai testavimo procedūra turi būti priderinta prie neigaliu žmoniu poreikiu. Kaip visada, turi būti atsižvelgta į nacionalinius įstatymus ir praktiką<sup>11</sup> bei išsaugota asmens teisė į privatumą. Ieškant informacijos apie negalios tipus ar lygius, klausimai turi apimti tik informaciją apie kiekvieno asmens galėjimą atlikti veiksmus, kurių reikia atliekant testą. Ypatingo atidumo reikia taikant testavimo procedūrą įdarbinimo tikslais<sup>12</sup>.

Nėra vienos taisyklės, kurią būtų galima taikyti ir taip užtikrinti testo administravimo tinkamuma visu neigalumo tipu žmonėms. Reikia profesionalaus sprendimo, pasirenkant, kas geriau – naudoti kokias nors alternatyvias ivertinimo formas, modifikuoti testa ar tik jo taikymo procedūrą. Vargu ar įmanoma sudaryti modifikuoto testo normas, atrenkant pakankamas žmonių, turinčių ekvivalentę negalią, imtis ir taip užtikrinti modifikuoto testo palyginimą su standartizuota versija. Vis dėlto, jei yra tokių duomenų, pavyzdžiui, apie laiko apribojimo pakeitimų poveiki, Brailio rašto ar garso įrašo versijų naudojimo poveikį, testuotojas, darydamas reikiamus testo pakeitimus, gali jais remtis. Nors tiksli modifikuotos versijos standartizacija gali būti neįmanoma, turi būti atliktas žvalgomasis mažų grupių testavimas, jei tik jis praktiškai įmanomas.

© Copyright International Test Commission, 1999

<sup>&</sup>lt;sup>11</sup> Pavyzdžiui, Jungtinėse Amerikos Valstijose reikia kreipti dėmesį į Neįgalių amerikiečių akto (1990) nuostatas. Jungtinėje Karalystėje – į Negalios diskriminacijos aktą (1995), Įdarbinimo praktikos kodeksą, kuriame teigiama, kad "darbuotojai turi peržiūrėti testus ar būdus, kuriais skaičiuojami šiais testais gauti rezultatai, atsižvelgdami i pretendentų neįgalumo pobūdį".

<sup>&</sup>lt;sup>12</sup> Detalesnių konsultacijų apie šio klausimo sampratą Jungtinėse Amerikos Valstijose ieškokite Eyde, Nestor, Heaton, Nelson (1994).

<sup>©</sup> Vertimas, Lietuvos psichologų asociacija, 2003

Atsižvelgiant į informacijos, kaip neigalūs žmonės atlieka testus (modifikuotus ar ne), trūkumą, tinkamiau naudoti kokybinius testų rezultatus. Jie gali padėti susidaryti vaizdą apie tokias vertinamas savybes (gebėjimus, motyvaciją, asmenybę ir t. t.), kurios papildo ir paremia kitais metodais gautą informaciją.

Atlikdamas individualu ivertinima vertintojas gali derinti ivertinimo procedūras prie vertinamų asmenų galimybių. Atliekant grupės testavimą (pavyzdžiui, idarbinimo atranka) iškyla tam tikru klausimu. Pirmiausiai gali kilti sunkumų dėl skirtingų administravimo procedūrų, taikomų paskiriems asmenims grupės testavimo aplinkoje. Be to, grupės nariai gali suprasti skirtumus kaip teisingumo pažeidimą. Pavyzdžiui, jei atlikti testa neigaliems asmenims suteikiama daugiau laiko, jie gali manyti, kad yra traktuojami "skirtingai", o asmenys, neturintys negalių, – kad papildomas laikas kitiems suteikia neteisingą pranašumą.

Informacijos apie specialius poreikius galima gauti ir iš neįgaliųjų organizaciju, ir iš pačiu testuojamuju. Yra naudinga tiesiogiai (jei leidžia istatymas), ne gasdinant, bet palaikant paklausti testuojamuju, ar yra kokių nors dalykų, į kuriuos reikėtų atsižvelgti juos testuojant<sup>13</sup>. Daugeliu atvejų ši konsultacija leis atlikti reikiamus testavimo aplinkos, o ne pačio testo pakeitimus.

Toliau pateikiamos bendrosios taisyklės, kuriomis vadovaujamasi svarstant ir nusprendžiant, ar modifikuoti testą ir kaip. Iš esmės yra trys galimybės. Pirma, negalia gali nelemti testo duomenų pokyčių, antra, ji gali lemti konstrukto relevantinius pakitimus ir, trečia, ji gali lemti irelevantinius konstrukto pakitimus. Pirmu atveju nereikia jokių testo modifikacijų. Paskutiniu atveju modifikacijos turi būti skirtos panaikinti irelevantinį pakitimų šaltinį (naudojant tinkamą testo sąlygų modifikaciją

© Copyright International Test Commission, 1999 © Vertimas, Lietuvos psichologų asociacija, 2003

<sup>&</sup>lt;sup>13</sup> Jungtinės Karalystės Negalios traktavimo aktas (1995) taip pat įpareigoja asmenį geriau įsisąmoninti savo poreikius.

ar testo pakeitima tinkamesniu). Antru atveju (esant konstrukto relevantiniams pakitimams), testo modifikacija vis dėlto turės įtakos testo duomenų relevantiškumui.

- 1. Ar negalia gali turėti į takos atlikti testą? Daugelis negalių neturi į takos atlikti testą. Tais atvejais būtų netinkama daryti kokių nors pakeitimų.
- 2. Jei negalia gali turėti itakos atliekamo testo rezultatams, reikia nuspręsti, ar ši įtaka svarbi matuojamam konstruktui. Pavyzdžiui, žmogus, kurio ranka pažeista artrito, gali patirti sunkumu, kai reikia greitai rašyti. Jei gebėjimas greitai manipuliuoti rankomis yra dalis matuojamo konstrukto, tada testas neturi būti pakeistas. Bet jei tikslas vra įvertinti regimojo pastabumo greitį, alternatyvus atsakymo pateikimo būdas bus visai tinkamas.
- 3. Kai konkreti negalia yra neesminė matuojamam konstruktui, bet gali turėti įtakos atlikti testą, reikia apsvarstyti procedūros modifikavimo galimybe.
- 4. Testuotojai turi visada konsultuotis su testo vadovu ir leidėju, kokių vra galimybiu modifikuoti testa ar naudoti alternatyvius formatus ir procedūras.
- 5. Testuotojai taip pat turi konsultuotis su neįgaliųjų organizacijomis ir išsiaiškinti, kokie galimi specifinių negalių padariniai, jie turi naudotis relevantine literatūra ar dokumentais ir sužinoti, kokie adaptacijos ar akomodacijos būdai gali būti jiems naudingi.
- 6. Kiekviena testo ar testo administravimo procedūros modifikacija turi būti rūpestingai dokumentuota kartu pateikiant ir jos pagrindimą.

© Copyright International Test Commission, 1999